# SANUA **デジタル顕微鏡 取扱説明書**

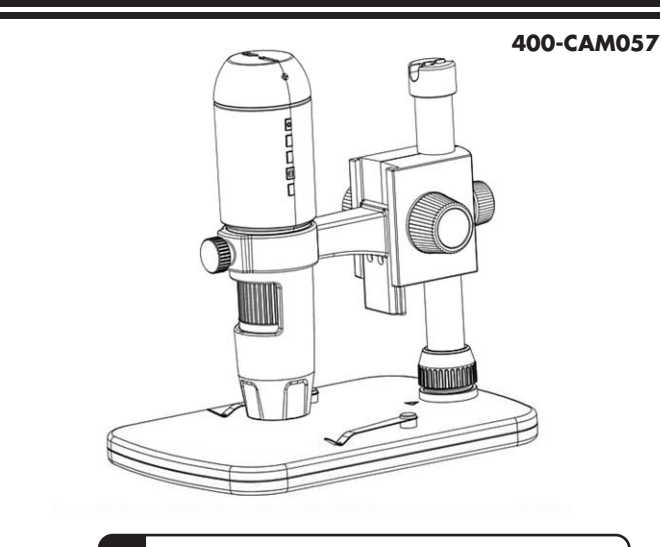

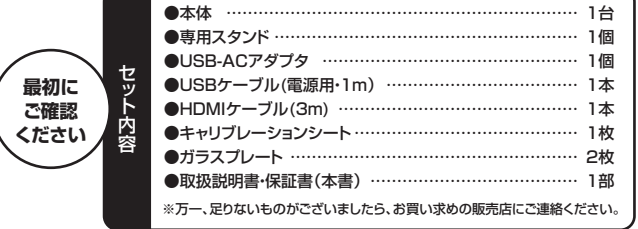

ご使用前にこの取扱説明書をよくお読みください。 また、お手元に置き、いつでも確認できるようにしておいてください。

デザイン及び仕様については改良のため予告なしに変更することがございます。 本書に記載の社名及び製品名は各社の商標又は登録商標です。

サンワサプライ株式会社

## **1.はじめに**

このたびはデジタル顕微鏡(以降「本製品」といいます)をお買い上げいただき、まことに ありがとうございます。本製品は、光学倍率最大220倍まで拡大できるデジタル顕微鏡です。

# **2.特長**

- ●光学倍率最大220倍まで拡大できる顕微鏡です。
- ●スタンドから取外しができ、撮影物に近づけて撮影できます。
- ●光学ズームは20~220倍に変更できます。
- ●モニタにHDMI接続可能。フルHDの高解像度で画面出力ができます。
- ●8つのLEDを内蔵し、被写体を明るく撮影できます。
- ●microSDカードを入れると撮影した写真が保存できます。

# **3.使用上の注意<必ずお読みください>**

- ●本製品の故障、またはその使用によって生じた直接、間接の損害については弊社はその責を負わ ないものとします。あらかじめご了承ください。
- ●本製品を分解・修理・加工・改造はしないでください。
- ●本製品を水中や水のかかる場所、高温・多湿となる場所、ホコリや油煙などの多い場所で使用・保管
- しないでください。 ●あるいこ、ここ。。<br>●本製品に強い振動や衝撃、無理な力を与えないでください。また、濡れた手で触らないでください。
- ●本会品になる。<br>■お子様には本製品や付属品を触れさせないでください。
- ●不安定な場所では使用しないでください。
- ●本製品のお手入れをする場合には、ベンジンやシンナーなどの揮発性有機溶剤が含まれているもの は使用しないでください。
- ●用途以外には使用しないでください。

# **4.仕様**

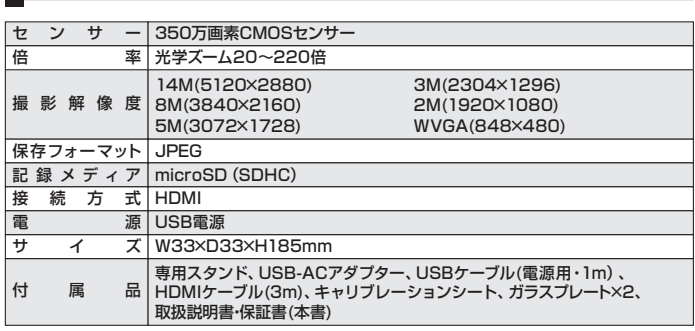

**5.各部の名称と働き**

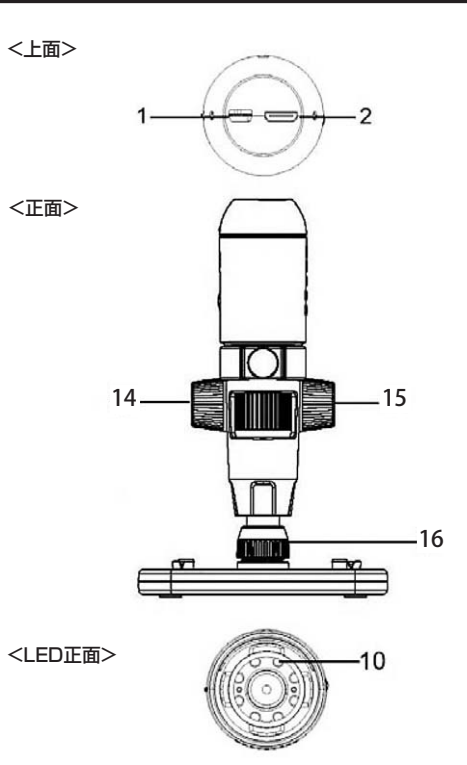

<右側面> <左側面>

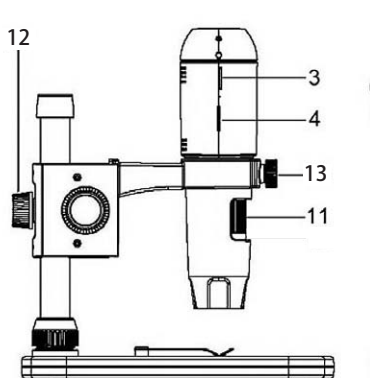

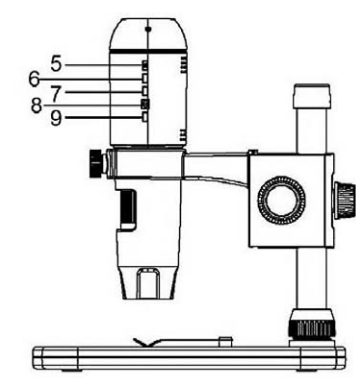

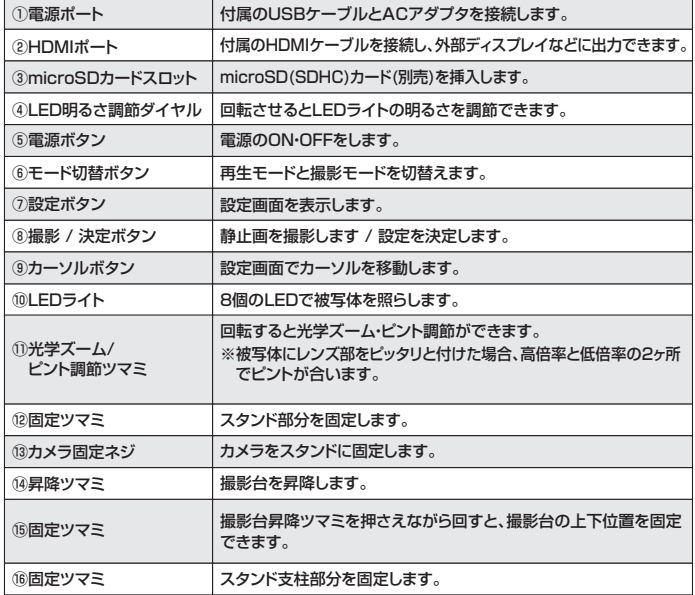

## **6.microSD(HC)カードのセット**

- ●方向に注意してmicroSDカードスロットに 挿入します。
- ●セットしたカードをさらに押し込むと取出す ことができます。
- ※microSDカードは付属しておりません。 別途ご用意ください。

# microSDカード λ

## **7.ディスプレイ表示について**

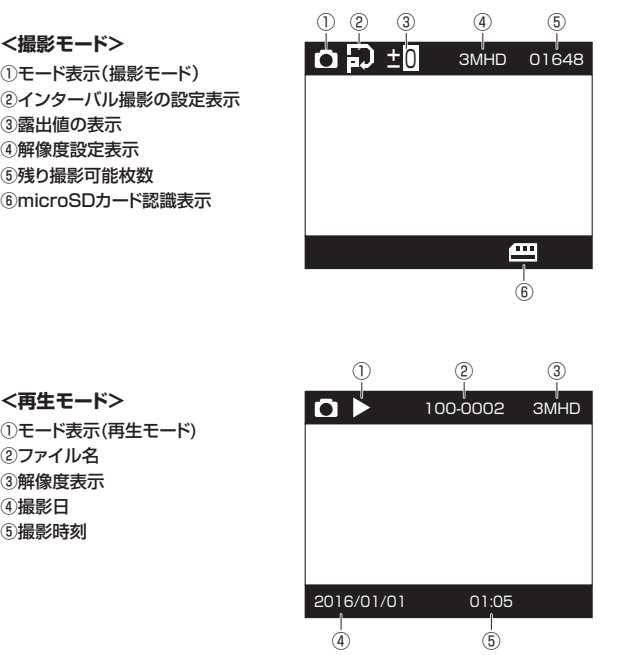

## **8.使用方法**

※文中の番号とその位置は**「5.各部の名称と働き」**をご参照ください。

#### **<撮影方法>**

- ●付属のHDMIケーブルでモニタと本製品を接続します。
- ●電源ボタン(5)を押して、電源をONにします。
- ●被写体を撮影台に乗せ、昇降ツマミ(⑭)を回して位置を調整します。
- ●ピント調節ツマミ(11)を回してピントの調整をします。
- ※被写体にレンズ部をぴったり付けている場合、高倍率と低倍率の2ヶ所でピントが合います。 ●LED明るさ調節ダイヤル(④)でLEDライトの明るさを調整します。
- ●撮影ボタン(8)を押すと撮影できます。

#### **<再生方法>**

- ●モード切替ボタン(6)で再生モードを選択します。(静止画・再生)
- ●カーソルボタン(⑨)で再生するファイルを選択します。

## **9.設定方法**

●設定ボタン(2)を押すと設定画面が表示されます。 ●カーソルボタン(⑨)で選択し、決定ボタン(⑧)で決定します。 ●再度設定ボタン(7)を押すと設定画面を終了します。

#### **<静止画モードの設定>**

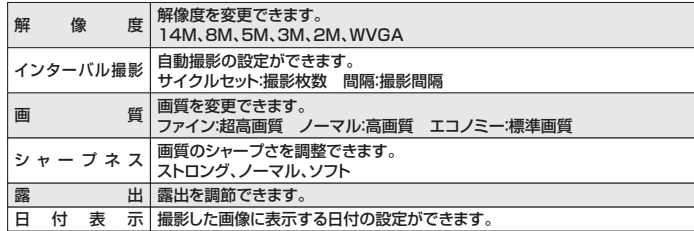

### **<再生モードの設定>**

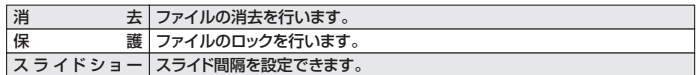

## **<一般設定>**

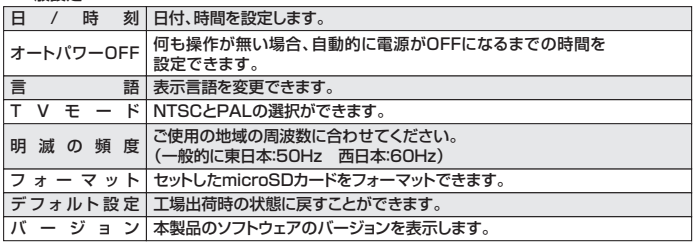

# **10.パソコンとの接続**

**<パソコンとの接続>**

- ●本製品の電源ポート(①)とパソコンを付属のUSBケーブルで接続すると、
- microSDが挿入されている場合、パソコン上でmicroSDが認識され画像の読み書きが できます。microSDが挿入されていない場合はPCカメラとして認識します。

## **11.保証規定・保証書**

- 1)保証期間内に正常な使用状態でご使用の場合に限り品質を保証しております。万一保証期間内で故障がありました 。<br>場合は、弊社所定の方法で無償修理いたしますので、保証書を製品に添えてお買い上げの販売店までお持ちください。 2)次のような場合は保証期間内でも有償修理になります。
- 
- ①保証書をご提示いただけない場合。 ②所定の項目をご記入いただけない場合、あるいは字句を書き換えられた場合。
- 
- ③故障の原因が取扱い上の不注意による場合。 ④故障の原因がお 客様による輸送・移動中の衝撃による場合。
- <del>ムー・ルー・ルーのではない</del><br>⑤天変地異、ならびに公害や異常電圧その他の外部要因による故障及び損傷の場合。
- ⑥譲渡や中古販売、オークション、転売などでご購入された場合。
- 3)お客様ご自身による改造または修理があったと判断された場合は、保証期間内での修理もお受けいたしかねます。 っか各様に自分による以直よたは修理がのったこ刊前でれた場面は、床証場間内での修理もの支けいたしかねより。<br>4)本製品の故障、またはその使用によって生じた直接、間接の損害については弊社はその責を負わないものとします。
- 
- 5)本製品を使用中に発生したデータやプログラムの消失、または破損についての補償はいたしかねます。 6)本製品は医療機器、原子力設備や機器、航空宇宙機器、輸送設備や機器などの人命に関わる設備や機器、及び高度な - - state-historistate - state-historic - state-historic - state-off-historic - state-off-organism.<br>信頼性を必要とする設備や機器やシステムなどへの組み込みや使用は意図されておりません。これらの用途に本製品 を使用され、人身事故、社会的障害などが生じても弊社はいかなる責任も負いかねます。
- 
- 7)修理ご依頼品を郵送、またはご持参される場合の諸費用は、お客様のご負担となります。 8)保証書は再発行いたしませんので、大切に保管してください。

9)保証書は日本国内においてのみ有効です。

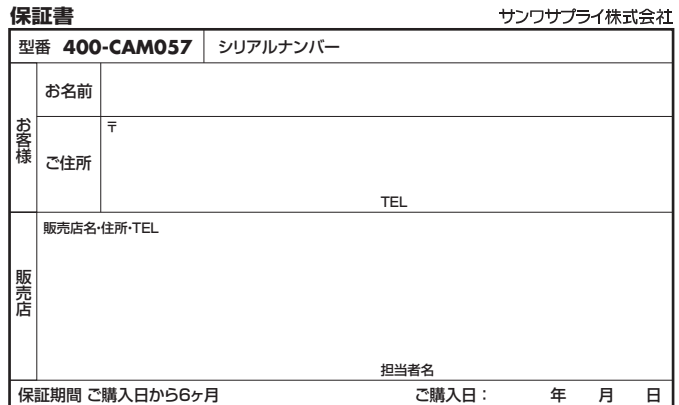

本取扱説明書の内容は、予告なしに変更になる場合があります。

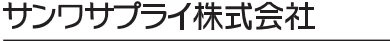